## Quantifying Code 1

## *Measuring the behavior and performance of software*

We train to think as engineers about the **problems** we're trying to solve

We also need to think as engineers about the **process (code)** we use to solve them

## **Logging**

## **Parameterization**

## **Profiling**

# **Testing**

## **Workflow**

Monday, March 18, 13

#### **Logging** text, structured

#### **Parameterization** config files

#### **Profiling** automatic, manual

**Testing**

styles

## **Workflow**

how it fits together

# **This will help you avoid**

Bug hunting process that looks like

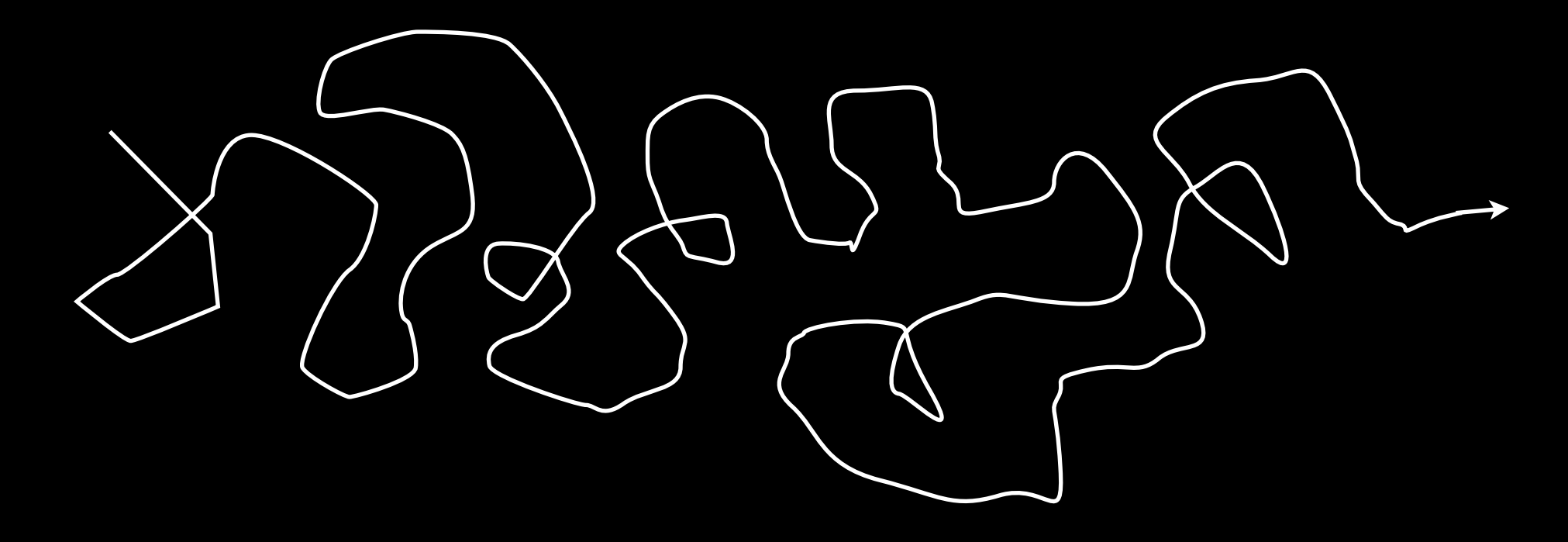

Vague characterizations like: "it's fast!" "this doesn't take much memory" "it seems to work"

# **This will help you create**

Reproducible results (science!)

Specific knowledge about performance characteristics

*-> helps you know what to improve first!*

Archival data about program performance and behavior

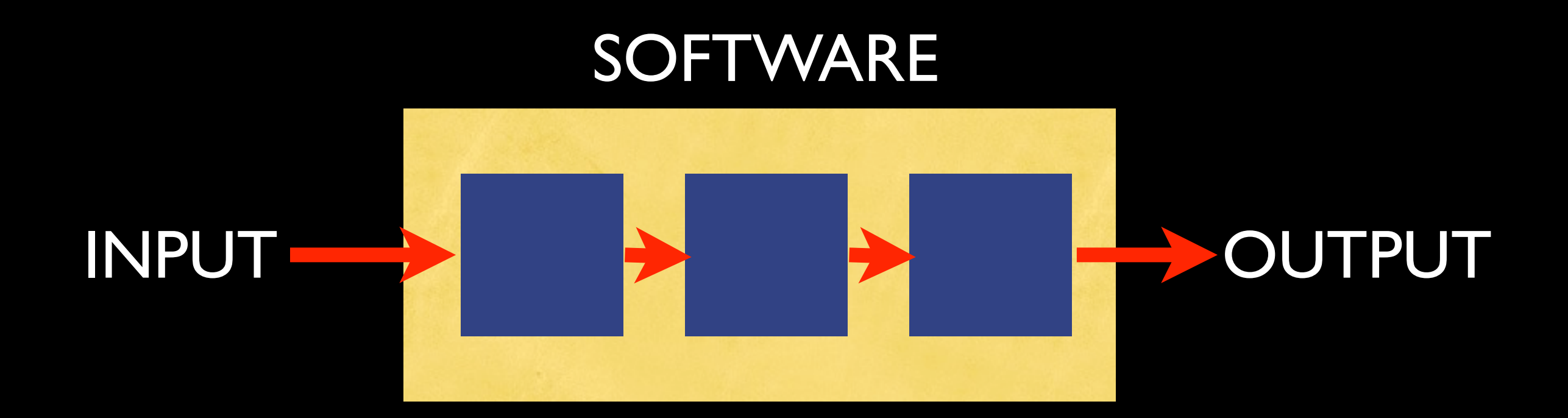

## Goal: Measure every step of the way

# Logging

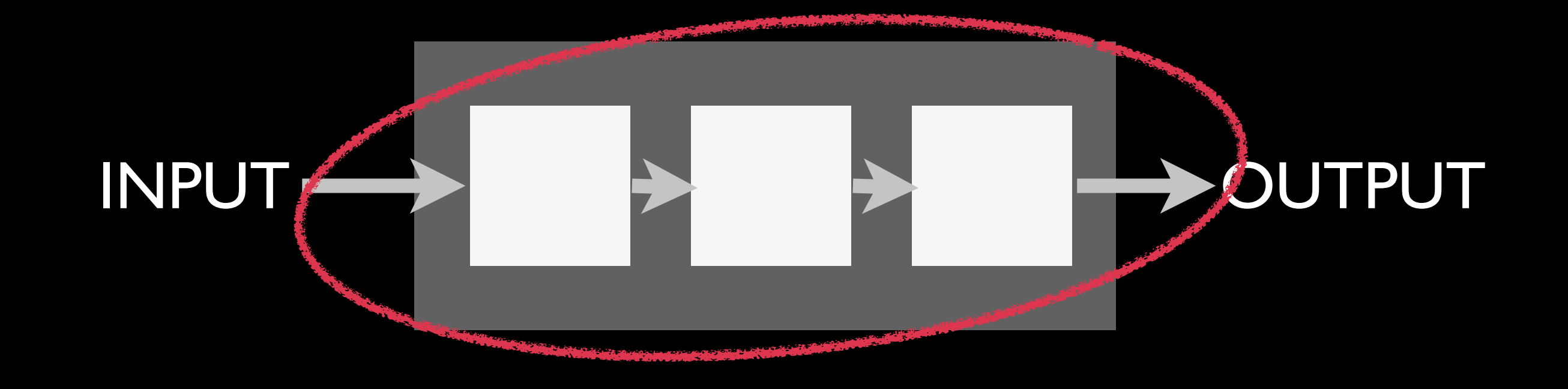

Monday, March 18, 13

Logging Motivation

#### *what's wrong with*

#### System.out.println("Value of x:" + x);

*?*

Monday, March 18, 13

#### *short term solutions like*

System.out.println("Value of x:" + x);

- Can't be shipped
- Don't scale with the size of your software
	- Performance drag
	- Hard to sort through
	- Don't provide "archival"-quality metadata

Logging Motivation

#### *Logging Libraries*

#### **Provide structure**

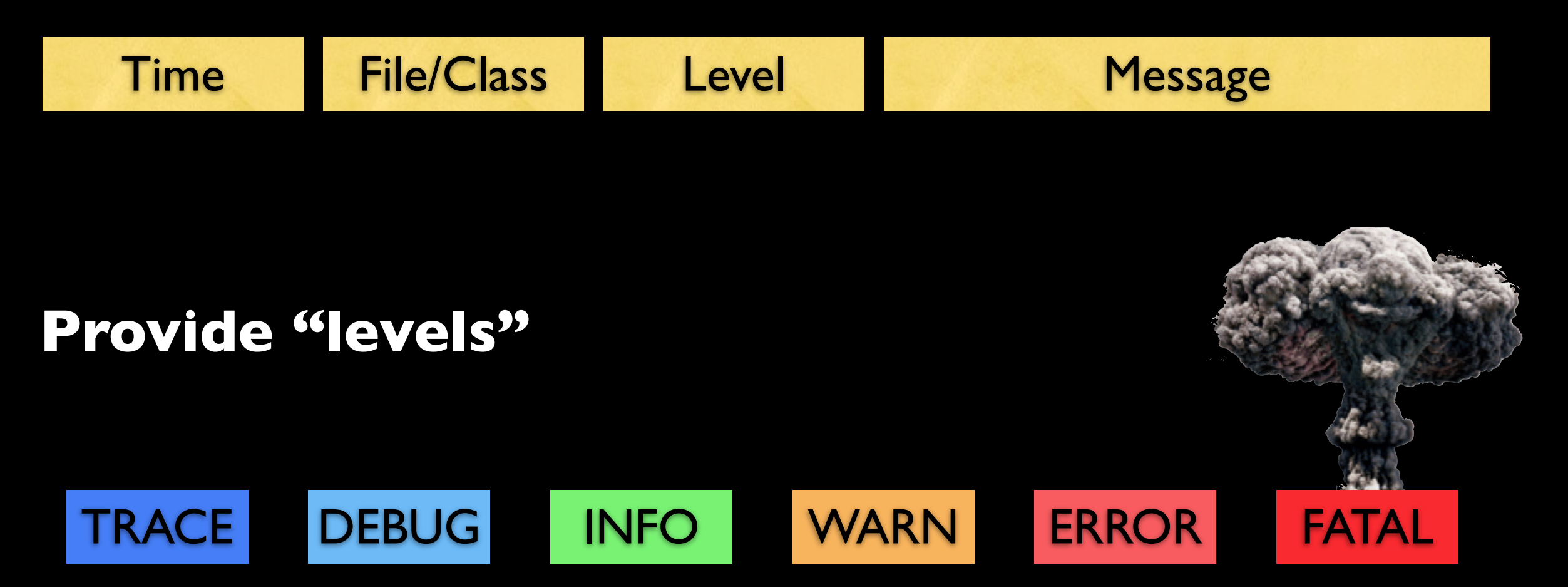

**Provide ecosystems for storage, analysis, collection.**

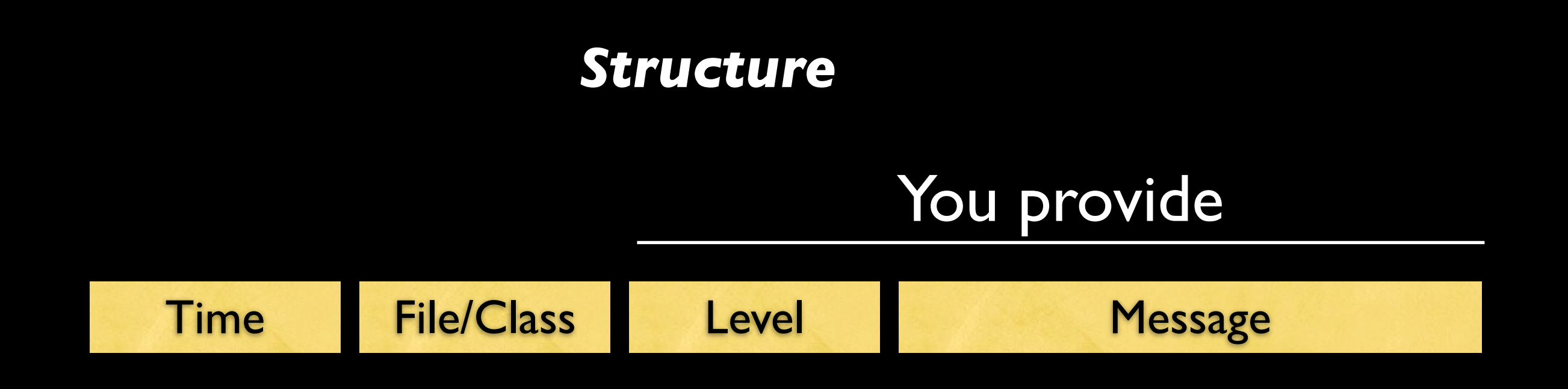

Most logging libraries provide a plethora of output formatting & metadata options.

E.g., you can attach system information, memory information, etc.

Logging Configuration

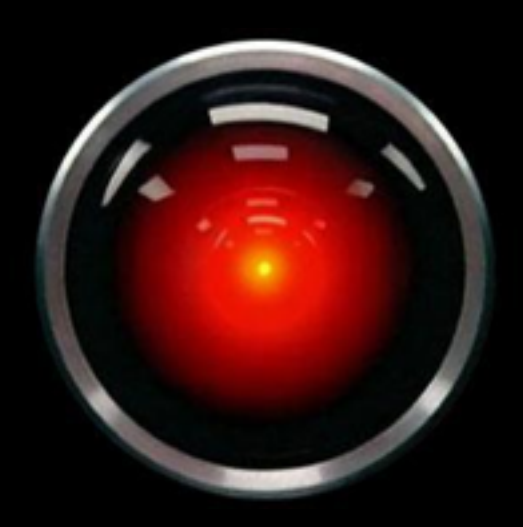

log.warn("I'm sorry, Dave. I'm afraid I can't do that");

WARN 2001-8-8 2:30PM [HAL.openPodBayDoors()] [127.0.0.1] I'm sorry, Dave. I'm afraid I can't do that.

# *post hoc analysis*

Log files provide after-the-fact analysis.

- Many real-world tasks take hours to complete, or run without a human present.
- Entire languages have been created to process logs e.g. Sawzall
- Can configure different *sinks* for different types of logging events

#### What are some questions you might be able to ask of logs?

What are some questions you might be able to ask of logs?

- How many users per day experience a fatal error?
- How many users trigger a warning (e.g., a default value is used when it really shouldn't be)
- Are errors coming from a particular computer? Maybe it has a bad hard drive
- What is the distribution of errors per class? Maybe development efforts can be prioritized this way

# *monitoring & debugging distributed systems*

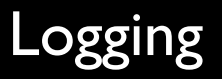

#### Logging Log Processing - Distributed Systems

log.warn("I'm sorry, Dave.");

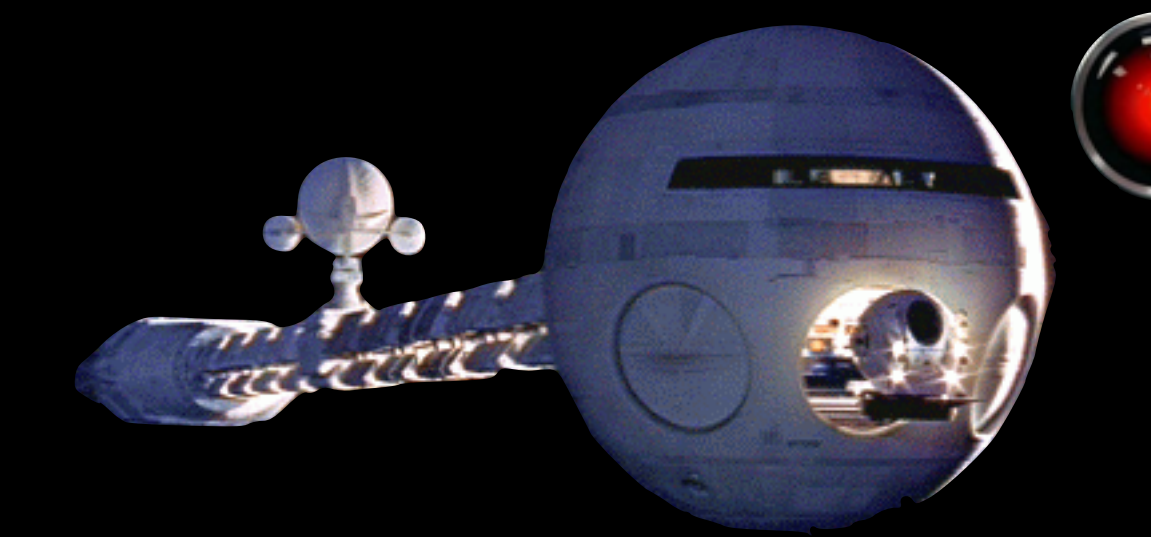

### Remote logging sink

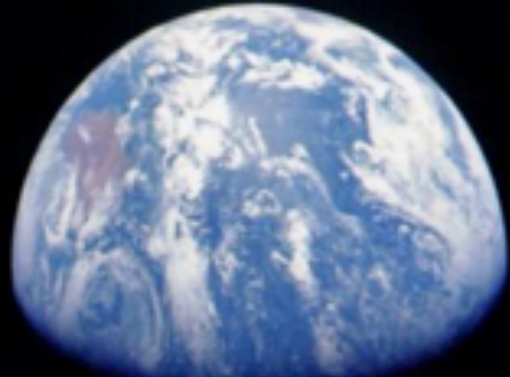

#### ... important when modern day computing looks like this

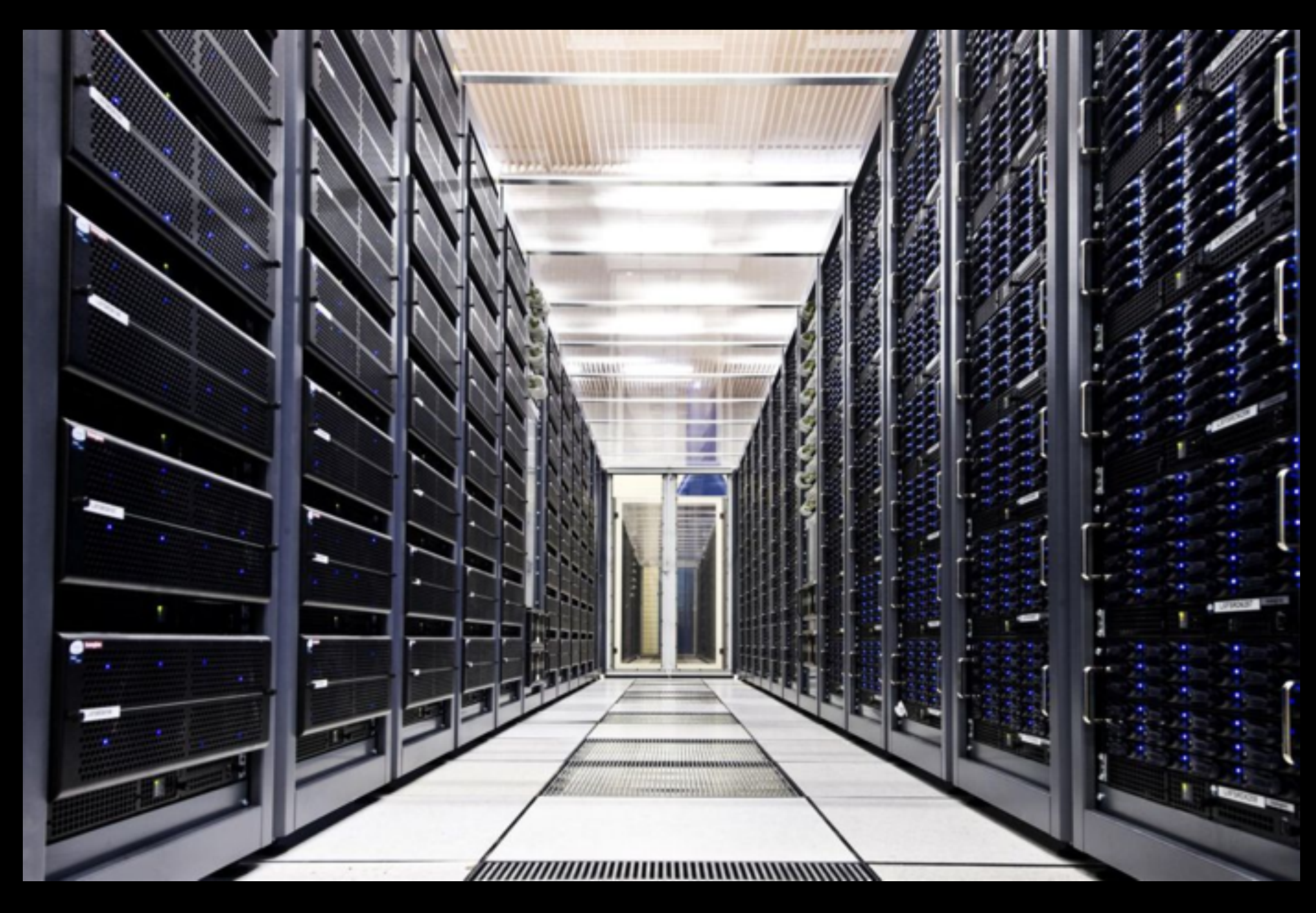

You've got 100,000s of machines involved. You can't personally examine what's going on -- programs have to do it for you.

# *performance*

Logging Performance

#### **Performance**

#### What might be good about this line?

if (log.debugEnabled()) { log.debug("Total prob mass:" + this.pmass()); }

```
if (log.debugEnabled()) {
   log.debug("Total prob mass:" + this.pmass());
}
```
#### 1. this.pmass() might be an **expensive** computation.

2. The output is sent to a logger object, instead of STDOUT.

 This enables more efficient data management than simply dumping to a video card.

#### **Performance matters, even with quick logging statements**

if (log.debugEnabled()) { log.debug("Total prob mass:" + this.pmass()); }

per word, per tweet, per iteration of a learning process

1M tweets ~30 words per tweet 100 topics per word 1,000 times

-> 3 Trillion Times

#### Structured Logging Parameterization &

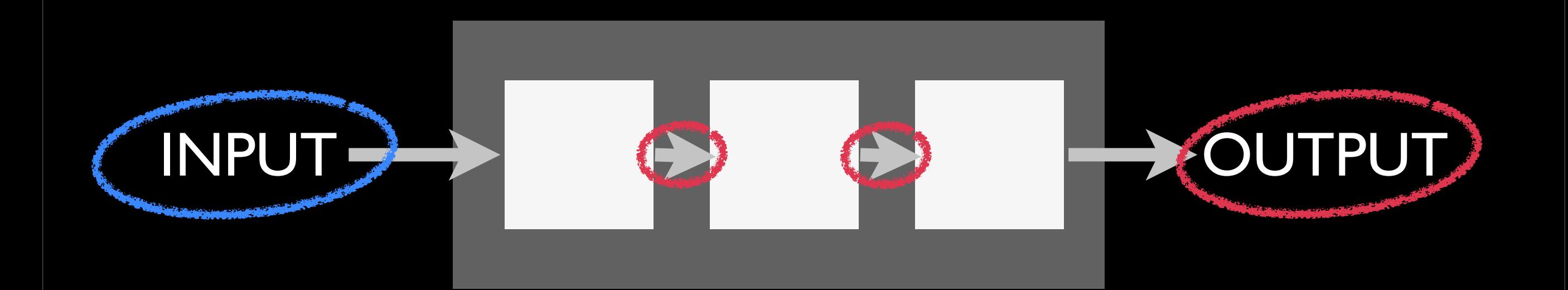

Monday, March 18, 13

#### **Sometimes text isn't the right data structure**

- Matrices
- Arrays
- Images, files, properties, etc

**Structured logging** is very useful for research code

Some systems support this by enabling JSON-like objects to be passed to the logger.

Instead we'll talk about a project structure, and set of practices, you can use for more complicated recording.

If you decide to go into a research-related field, this will save you many all-nighters, I promise.

#### PROJECT-ROOT | \*- src/ | \*- lib/

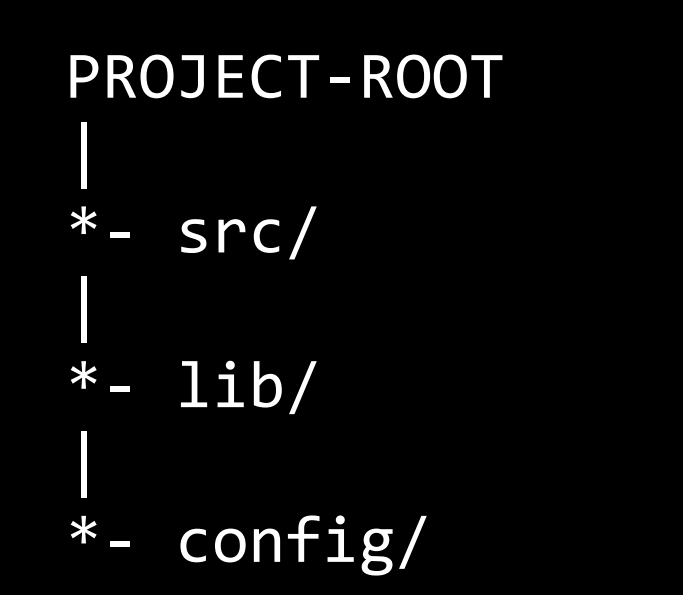

## \*- config/ **<-- Configuration stored as files**

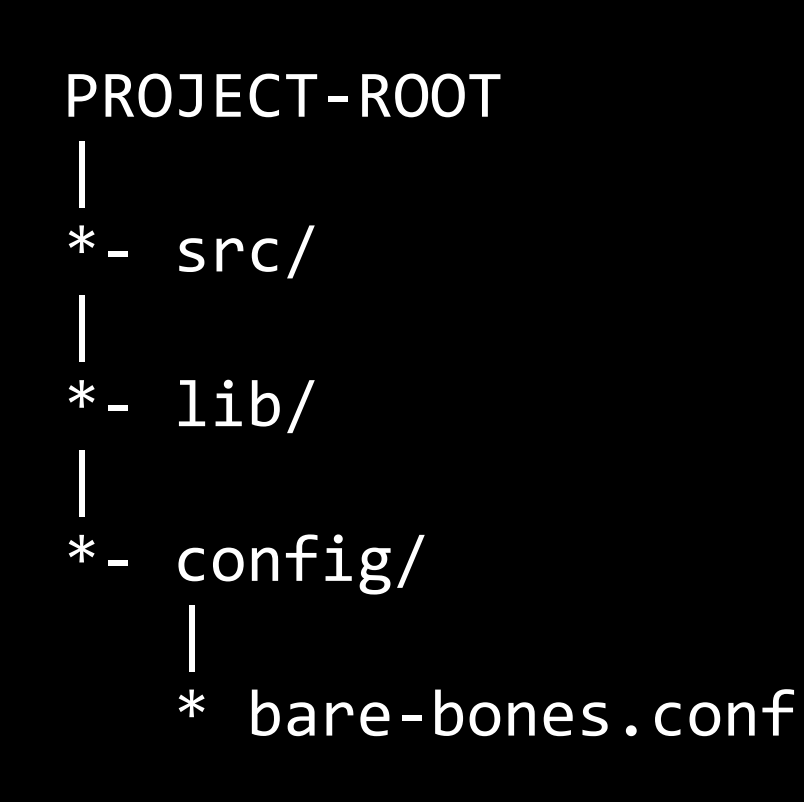

Every language has numerous configuration management libraries. Pick one and learn it.

[modelParams] alpha: 0 theta: 0

[inputs] tweets: data/tweets-2012.txt

[preProcessing] englishOnly: yes

#### At run time...

}<br>]

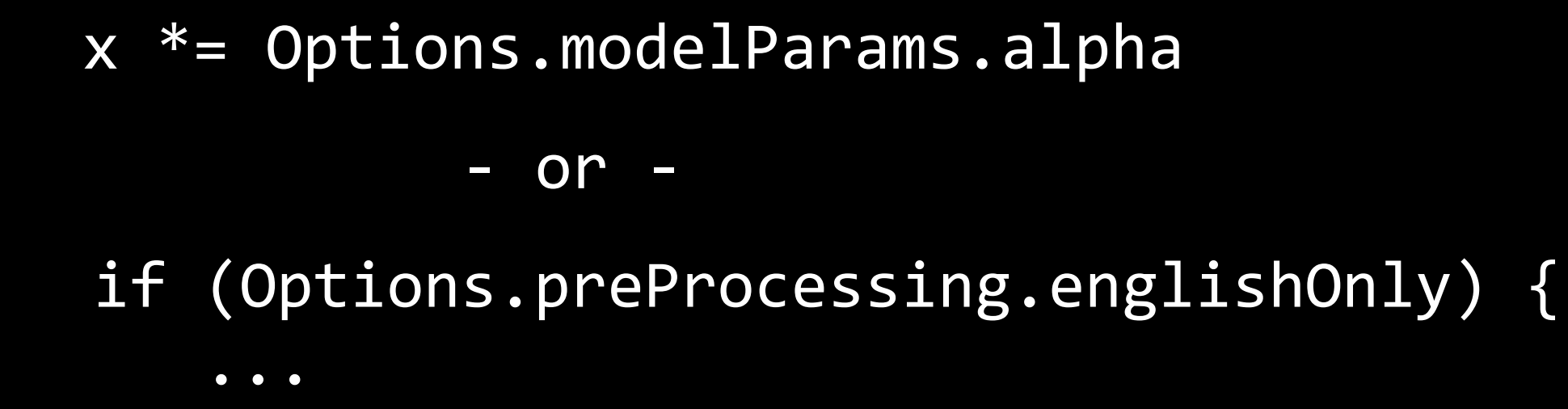

[modelParams] alpha: 0 theta: 0

[inputs] tweets: data/tweets-2012.txt

[preProcessing] englishOnly: yes

#### PROJECT-ROOT | \*- src/ |  $*-$  lib/ | \*- config/ |

## \*- experiments/ **<-- Each run of the program persists data to experiments/**

```
PROJECT-ROOT
|
*- src/
|
\overline{\phantom{a}^{*}-1ib/}|
*-	config/
|
*-	experiments/
|<br>|-<br>|-
    			*-2013-03-18/
					|
      					*-001.run/	<--	directory	for	Experiment	#1	on	yyyy-mm-dd
```

```
PROJECT-ROOT
|
*- src/
|
\ast- lib/
|
*-	config/
|
*-	experiments/
|<br>|-<br>|-
   			*-2013-03-18/
					|
      					*-001.run/	<--	directory	for	Experiment	#1	on	yyyy-mm-dd
```
#### \$ ./run-project

```
PROJECT-ROOT
|
*-	src/
|
\overline{\phantom{a}^{*}-1} \overline{\phantom{a}1} \overline{\phantom{a}1}|
*-	config/
|
*-	experiments/
|<br>|-<br>|-
    			*-2013-03-18/
					|
       					*-001.run/	<--	directory	for	Experiment	#1	on	yyyy-mm-dd
					|
       					*-002.run/	<--	directory	for	Experiment	#2	on	yyyy-mm-dd
```
## **The** *standard log* **goes here As well as all program: input, output, and objects**

#### Create an **Experiment** singleton that manages these directories

#### **Experiment.begin(**configurationFile**)**

Creates a new directory Copies in file inputs Copies in the configuration file Records git status

**Experiment.rerun(**date, run#**) Experiment.end()**

Add structured logging methods to **Experiment**

**.saveFile(**file**) .saveArray(**arr, filename**) .saveMatrix(**arr, filename**)**

**.saveDirectory(**dir, zip\_filename**)**

... all of which place the data in the experiment directory

#### Timers

**.tick(**timerName**) .tock(**timerName**)**

Experiment.tick("loadHugeDataFile")

data = new SparseMatrix(Config.inputFile)

Experiment.tock("loadHugeDataFile")

**timers.txt** loadHugeDataFile 20.3s

#### Counters

#### **.inc(**counterName, amount=1**)**

```
for (tweet <- tweets) {
  if (! tweet.isEnglish)
    				Experiment.inc("foreignTweets")
}
```
#### **counters.txt**

foreignTweets 23121

The counter can get really fancy, enabling all sorts of multi-level counting, normalization, histogram output, etc.

Git Integration

#### **.verifyCodeStatus**

FAIL to run unless all changes are committed.

Tags the git repository with Date/Experiment#

Monday, March 18, 13

#### **You can get really fancy.**

#### **Develop a personal toolbelt for your languages of choice.**

#### **[scala] github.com/eob/researchy**

Monday, March 18, 13

# Measuring Timing

```
function measureTime(otherFunction, iterations)
\big\{var start = new Date().getTime();
  for (var i = 0; i < iterations; i++) {
    				otherFunction();
  		}
  var end = new Date().getTime();
  return (end - start);
}
```
## **Why measure total time instead of per-iteration time?** (js example)

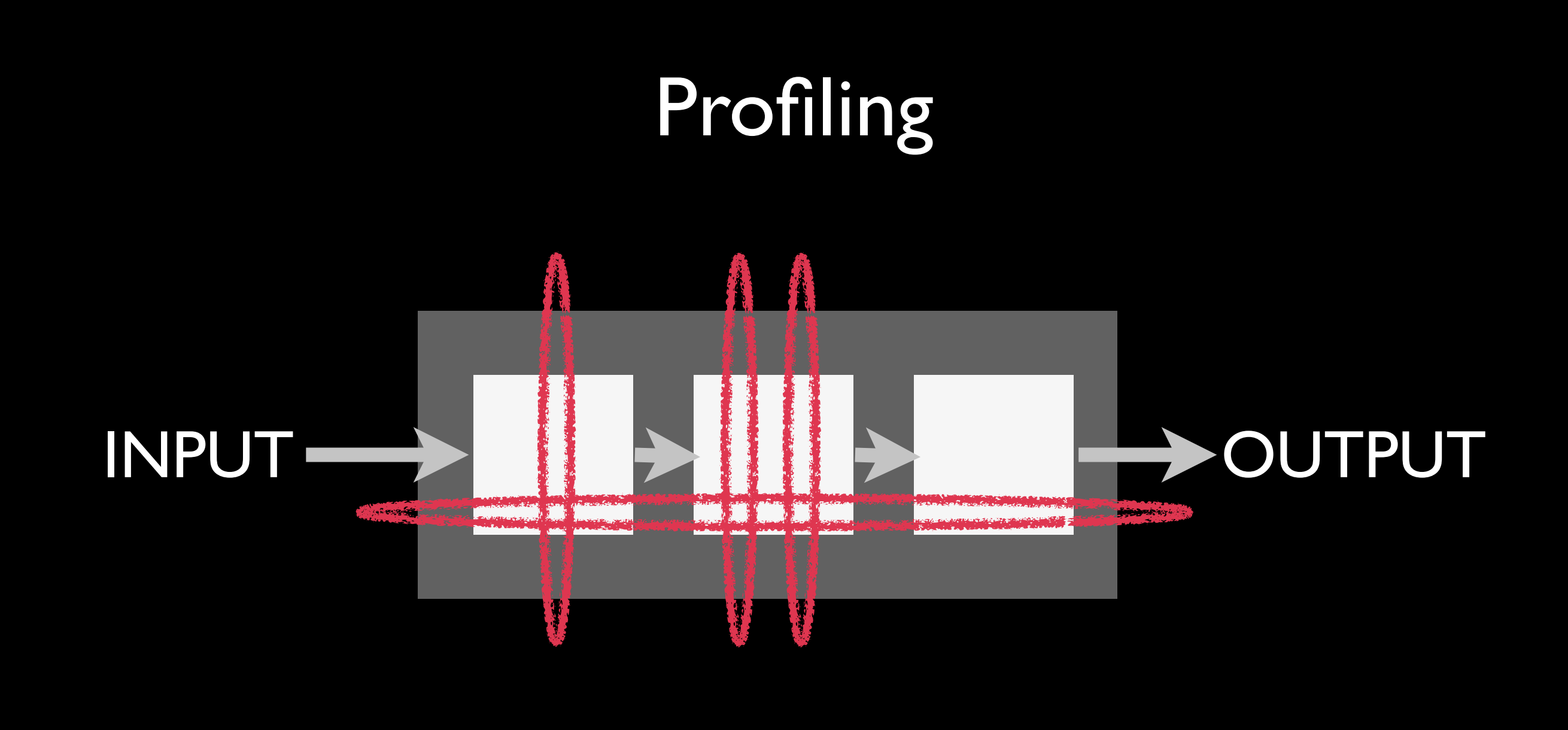

Monday, March 18, 13

Where is **time memory allocations ..etc..** being spent?

Answers the question:

"How do we make this {faster, smaller}" Results can be surprising

#### Profiling is usually done through instrumentation of your code

- Manual
- Automatic
- *(coding example)*
- • *(string example w/ Cougaar)*